## 16\_11 Design History Ownership Alert

## Question:

Why do I get the following messages every time I launch Microstation?

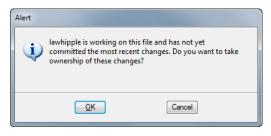

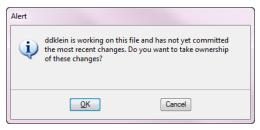

## Answer:

The above alert messages are the result of not committing the changes you have made to the file in the Microstation "Design [File] History". Here is one possible scenario (note actual usernames were used for demonstration purpose only):

1. User#1 creates/initializes a design history for a Microstation DGN file (lower right of screen).

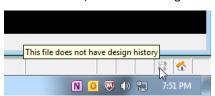

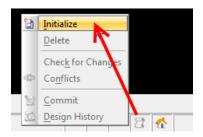

2. **User#1** makes changes to the file and commits to the changes (author, timestamp, and other info recorded as restore points).

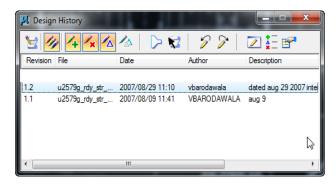

3. **User#1** makes recent changes to the file, but this time did not commit the recent changes to the Design History before exiting out of the file.

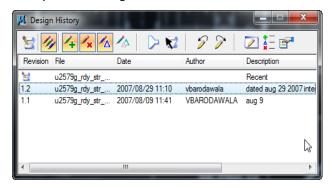

4. **User#2** opens the same file and gets the alert message. To open the file **User#2** must select OK and take ownership of the changes (which he/she did not do).

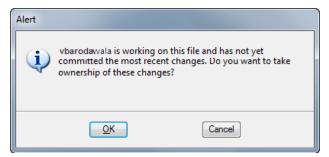

5. Just by taking ownership of the changes and open the file, but not committing to changes before exiting out of the file, when **User#3** open the same file the alert message will appear again. It is important to note that there may not be any change to the file itself, but the ownership change has occurred and that can cause the alert message to appear again by another user.

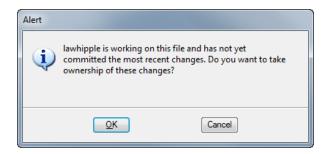

6. **User#4** (you) opens the same file and gets the alert message (**User#3 - ddklein** has not yet committed to the changes).

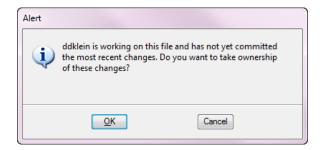

7. The cycle can repeat for infinity or until the changes are committed to the Design History (doesn't matter who did it).

## **Recommendation**

Generally it is not recommended that users create/initialize a Design History for any Roadway DGN File. By default it is turned off in the seed file. It is an advance feature of Microstation, but not really practical in our workflow.

- Our in-house VBA's and programs may not operate correctly as a result.
- Too many changes are made during the life cycle of a typical DGN file to record timestamp, author, and element position info.
- With smart Civil Geometry rules coming up in SS3, element position will become critical depending on one
  another as one database/network of geometrics, making each restore point in the design history unmanageable
  and potentially corruptible.
- Downstream users of the DGN file cannot relate to your design history restore points and milestones.

A couple of potential workspace variables are considered to avoid this issue automatically in the future.

- MS\_DESIGN\_HISTORY\_COMMIT\_ON\_CLOSE = 2 (Close command should quietly commit changes to design history
  without prompting the active user/author and without a description.) Creates a very long list of file changes in the
  design history!
- 2. MS\_DESIGN\_HISTORY\_OWNERSHIP\_WARNING = 0 (Open the file without prompting for confirmation.) Caveat: Someone started the design history for a "reason". Not being able to see the uncommitted changes kind of defeat the purpose?